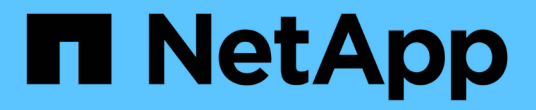

什么是 **ILM** 规则 StorageGRID 11.5

NetApp April 11, 2024

This PDF was generated from https://docs.netapp.com/zh-cn/storagegrid-115/ilm/what-ilm-rule-filteringis.html on April 11, 2024. Always check docs.netapp.com for the latest.

# 目录

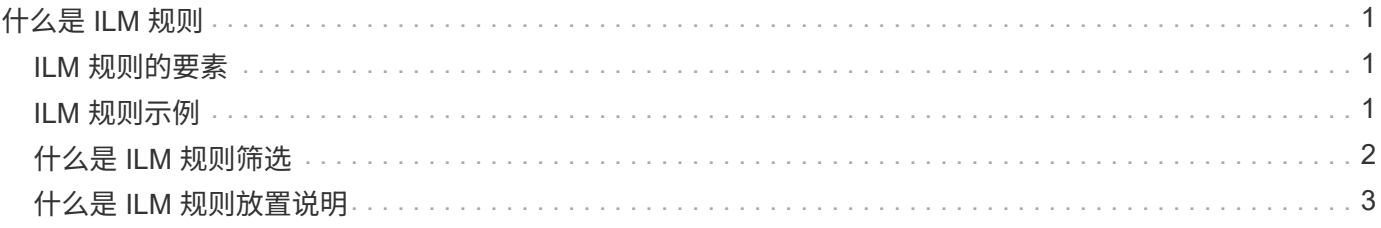

## <span id="page-2-0"></span>什么是 **ILM** 规则

要管理对象,您需要创建一组信息生命周期管理( ILM )规则,并将其组织到 ILM 策略 中。系统中载入的每个对象都会根据活动策略进行评估。如果策略中的规则与对象的元数 据匹配,则规则中的说明将确定 StorageGRID 复制和存储该对象所采取的操作。

ILM 规则定义:

- 应存储哪些对象。规则可以应用于所有对象,也可以指定筛选器来标识规则适用场景 中的对象。例如,规则 只能应用于与特定租户帐户,特定 S3 分段或 Swift 容器或特定元数据值关联的对象。
- 存储类型和位置。对象可以存储在存储节点,云存储池或归档节点上。
- 创建的对象副本的类型。可以复制副本或对副本进行纠删编码。
- 对于复制的副本,为创建的副本数。
- 对于纠删编码副本,使用纠删编码方案。
- 对象的存储位置和副本类型会随时间发生变化。
- 在将对象载入网格时如何保护对象数据(同步放置或双提交)。

请注意,对象元数据不受 ILM 规则管理。而是将对象元数据存储在 Cassandra 数据库中,该数据库称为元数据 存储。每个站点会自动维护三个对象元数据副本,以防止数据丢失。这些副本会均匀分布在所有存储节点上。

### <span id="page-2-1"></span>**ILM** 规则的要素

ILM 规则包含三个要素:

- \* 筛选条件 \*:规则的基本和高级筛选器用于定义规则适用场景 的对象。如果某个对象与所有筛选器匹配, 则 StorageGRID 将应用此规则并创建在规则的放置说明中指定的对象副本。
- \* 放置说明 \*:规则的放置说明用于定义对象副本的数量,类型和位置。每个规则都可以包含一系列放置说 明,以便随着时间的推移更改对象副本的数量,类型和位置。一个放置的时间段到期后,下一个放置中的说 明将自动应用于下一个 ILM 评估。
- \* 载入行为 \*: 规则的载入行为定义了 S3 或 Swift 客户端将对象保存到网格时发生的情况。载入行为用于控 制是否按照规则中的说明立即放置对象副本,或者是否创建了临时副本并稍后应用放置说明。

### <span id="page-2-2"></span>**ILM** 规则示例

此示例 ILM 规则适用场景 属于租户 A 的对象它会为这些对象创建两个复制副本,并将每个副本存储在不同的站 点上。这两个副本会保留 "`Forever ,`" ,这意味着 StorageGRID 不会自动删除它们。相反, StorageGRID 将 保留这些对象,直到客户端删除请求或存储分段生命周期到期时将其删除为止。

此规则对载入行为使用平衡选项: 租户 A 将对象保存到 StorageGRID 后,系统会立即应用双站点放置指令,除 非无法立即创建所需的两个副本。例如,如果租户 A 保存对象时无法访问站点 2 ,则 StorageGRID 将在站点 1 的存储节点上创建两个临时副本。一旦站点 2 可用, StorageGRID 就会在该站点创建所需的副本。

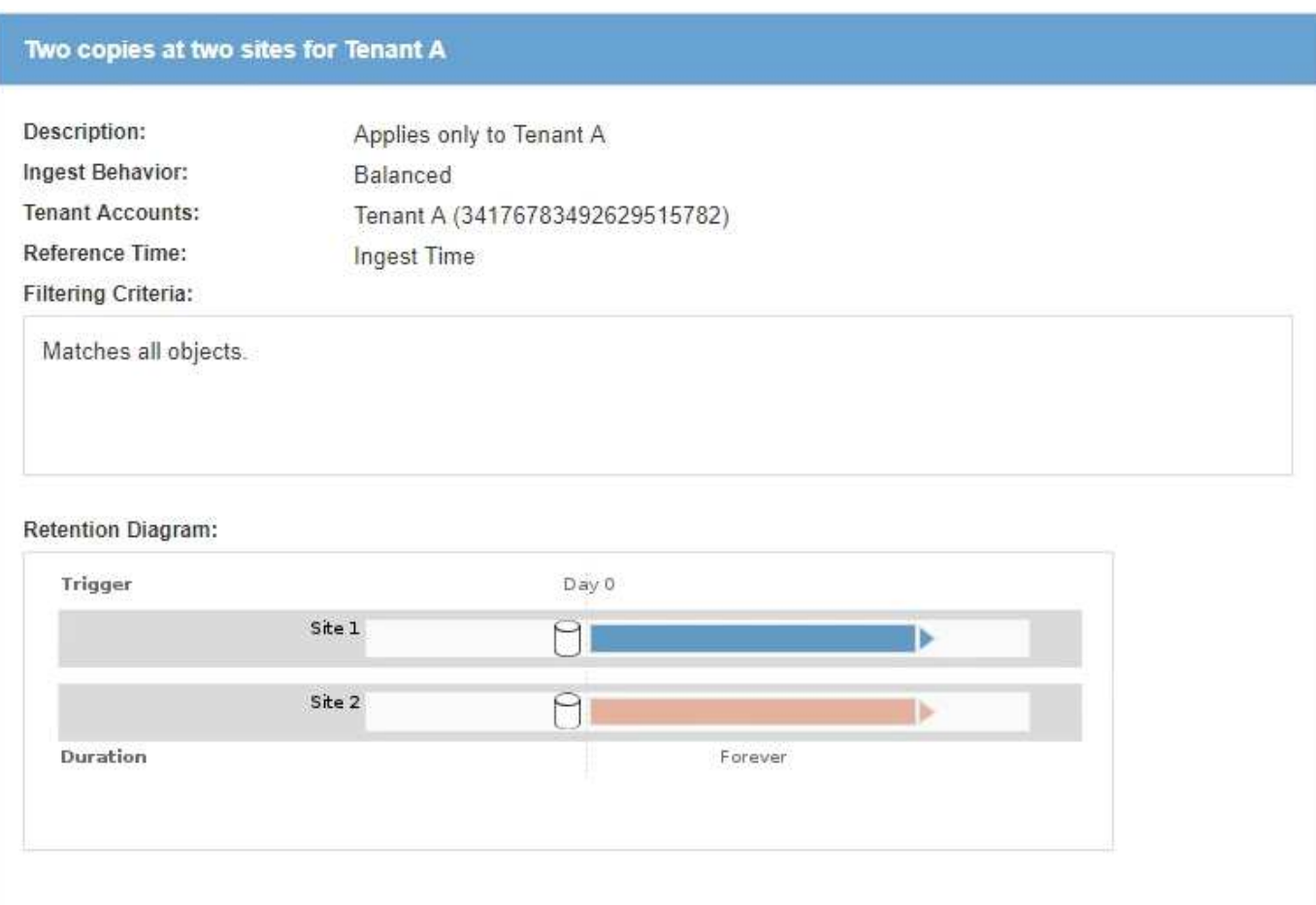

### 相关信息

["](https://docs.netapp.com/zh-cn/storagegrid-115/ilm/data-protection-options-for-ingest.html)[用于载入的数据保护选项](https://docs.netapp.com/zh-cn/storagegrid-115/ilm/data-protection-options-for-ingest.html)["](https://docs.netapp.com/zh-cn/storagegrid-115/ilm/data-protection-options-for-ingest.html)

["](https://docs.netapp.com/zh-cn/storagegrid-115/ilm/what-storage-pool-is.html)[什么是存储池](https://docs.netapp.com/zh-cn/storagegrid-115/ilm/what-storage-pool-is.html)["](https://docs.netapp.com/zh-cn/storagegrid-115/ilm/what-storage-pool-is.html)

["](https://docs.netapp.com/zh-cn/storagegrid-115/ilm/what-cloud-storage-pool-is.html)[什么是云存储池](https://docs.netapp.com/zh-cn/storagegrid-115/ilm/what-cloud-storage-pool-is.html)["](https://docs.netapp.com/zh-cn/storagegrid-115/ilm/what-cloud-storage-pool-is.html)

["](https://docs.netapp.com/zh-cn/storagegrid-115/ilm/how-objects-are-stored-replication-erasure-coding.html)[对象的存储方](https://docs.netapp.com/zh-cn/storagegrid-115/ilm/how-objects-are-stored-replication-erasure-coding.html)[式](https://docs.netapp.com/zh-cn/storagegrid-115/ilm/how-objects-are-stored-replication-erasure-coding.html)[\(复制或纠删编码\)](https://docs.netapp.com/zh-cn/storagegrid-115/ilm/how-objects-are-stored-replication-erasure-coding.html)["](https://docs.netapp.com/zh-cn/storagegrid-115/ilm/how-objects-are-stored-replication-erasure-coding.html)

["](#page-3-0)[什么是](#page-3-0) [ILM](#page-3-0) [规则筛选](#page-3-0)["](#page-3-0)

["](#page-4-0)[什么是](#page-4-0) [ILM](#page-4-0) [规则放置说明](#page-4-0)["](#page-4-0)

### <span id="page-3-0"></span>什么是 **ILM** 规则筛选

创建 ILM 规则时,您可以指定筛选器来标识规则适用场景 的对象。

最简单的情况是,规则可能不使用任何筛选器。任何不使用筛选器适用场景 all 对象的规则,因此它必须是 ILM 策略中的最后一个(默认)规则。默认规则为与其他规则中的筛选器不匹配的对象提供存储说明。

通过基本筛选器,您可以对不同的大型对象组应用不同的规则。通过创建 ILM 规则向导的定义基础知识页面上 的基本筛选器,您可以将规则应用于特定租户帐户,特定 S3 分段或 Swift 容器,或者同时应用于这两者。

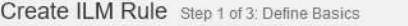

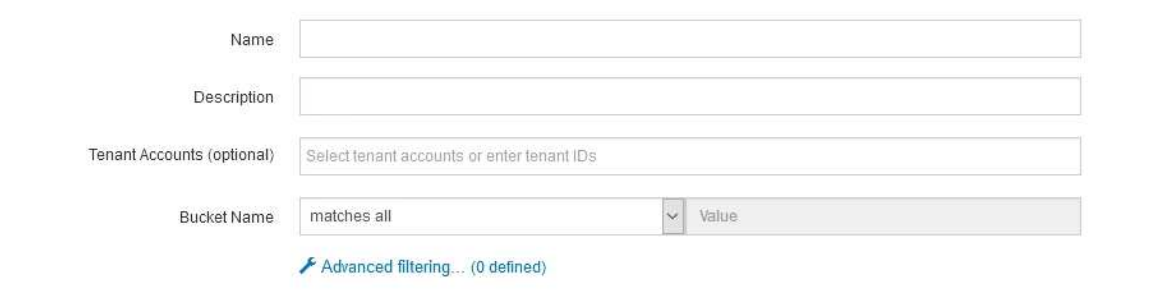

#### Cancel Next

通过这些基本筛选器,您可以轻松地将不同规则应用于大量对象。例如,您公司的财务记录可能需要存储以满足 法规要求,而营销部门的数据则可能需要存储以方便日常运营。在为每个部门创建单独的租户帐户后,或者将不 同部门的数据隔离到单独的 S3 存储分段后,您可以轻松创建适用场景 一个规则来记录所有财务记录,并创建另 一个适用场景 规则来记录所有营销数据。

创建 ILM 规则向导的 \* 高级筛选 \* 页面可提供精细控制。您可以创建筛选器,以便根据以下对象属性选择对象 :

- 载入时间
- 上次访问时间
- 全部或部分对象名称(密钥)
- S3 存储分段区域(位置限制)
- 对象大小
- 用户元数据
- S3 对象标记

您可以按非常具体的条件筛选对象。例如,医院成像部门存储的对象在使用不到 30 天时可能会频繁使用,而在 使用之后则很少使用,而包含患者就诊信息的对象可能需要复制到健康网络总部的计费部门。您可以创建筛选器 ,根据对象名称,大小, S3 对象标记或任何其他相关标准来标识每种类型的对象,然后创建单独的规则以适当 存储每组对象。

您还可以根据需要在一个规则中组合使用基本筛选器和高级筛选器。例如,营销部门可能希望以不同于供应商记 录的方式存储大型映像文件,而人力资源部门可能需要将人员记录集中存储在特定地理位置和策略信息中。在这 种情况下,您可以创建规则,按租户帐户进行筛选以将记录与每个部门隔离,同时在每个规则中使用高级筛选器 来标识规则适用场景 所使用的特定对象类型。

## <span id="page-4-0"></span>什么是 **ILM** 规则放置说明

放置说明用于确定对象数据的存储位置,存储时间和存储方式。一个 ILM 规则可以包含一 个或多个放置指令。每个放置指令适用场景 都有一段时间。

创建放置指令时、您可以指定何时应用放置(时间段)、要创建的副本类型(复制或擦除编码)以及副本的存储位置( 一个或多个存储位置)。在一个规则中、您可以指定一个时间段内的多个放置位置、以及多个时间段内的放置说 明:

- 要在一个时间段内指定多个对象放置、请单击加号图标 ♣ 为该时间段添加多行。
- 要指定对象放置时间超过一个时间段、请单击\*添加\*按钮以添加下一个时间段。然后,指定时间段内的一个 或多个行。

此示例显示了创建 ILM 规则向导的定义放置页面。

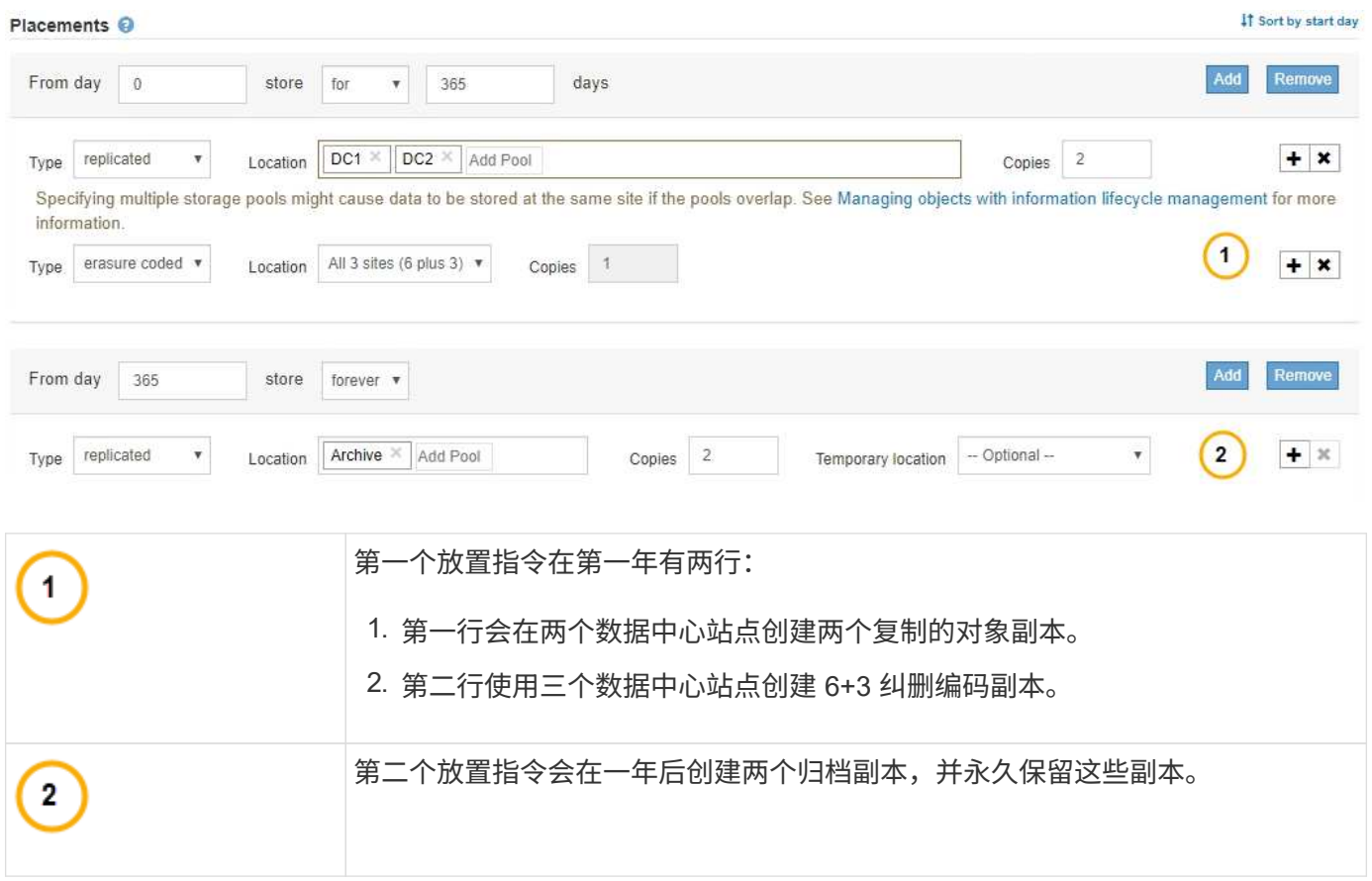

为规则定义一组放置指令时,必须确保至少有一个放置指令从第 0 天开始,并且定义的时间段之间没有空隙, 最终放置指令将永久持续,或者一直持续到您不再需要任何对象副本为止。

规则中的每个时间段到期后,将应用下一时间段的内容放置说明。此时将创建新的对象副本,并删除任何不需要 的副本。

#### 版权信息

版权所有 © 2024 NetApp, Inc.。保留所有权利。中国印刷。未经版权所有者事先书面许可,本文档中受版权保 护的任何部分不得以任何形式或通过任何手段(图片、电子或机械方式,包括影印、录音、录像或存储在电子检 索系统中)进行复制。

从受版权保护的 NetApp 资料派生的软件受以下许可和免责声明的约束:

本软件由 NetApp 按"原样"提供,不含任何明示或暗示担保,包括但不限于适销性以及针对特定用途的适用性的 隐含担保,特此声明不承担任何责任。在任何情况下,对于因使用本软件而以任何方式造成的任何直接性、间接 性、偶然性、特殊性、惩罚性或后果性损失(包括但不限于购买替代商品或服务;使用、数据或利润方面的损失 ;或者业务中断),无论原因如何以及基于何种责任理论,无论出于合同、严格责任或侵权行为(包括疏忽或其 他行为),NetApp 均不承担责任,即使已被告知存在上述损失的可能性。

NetApp 保留在不另行通知的情况下随时对本文档所述的任何产品进行更改的权利。除非 NetApp 以书面形式明 确同意,否则 NetApp 不承担因使用本文档所述产品而产生的任何责任或义务。使用或购买本产品不表示获得 NetApp 的任何专利权、商标权或任何其他知识产权许可。

本手册中描述的产品可能受一项或多项美国专利、外国专利或正在申请的专利的保护。

有限权利说明:政府使用、复制或公开本文档受 DFARS 252.227-7013 (2014 年 2 月)和 FAR 52.227-19 (2007 年 12 月)中"技术数据权利 — 非商用"条款第 (b)(3) 条规定的限制条件的约束。

本文档中所含数据与商业产品和/或商业服务(定义见 FAR 2.101)相关,属于 NetApp, Inc. 的专有信息。根据 本协议提供的所有 NetApp 技术数据和计算机软件具有商业性质,并完全由私人出资开发。 美国政府对这些数 据的使用权具有非排他性、全球性、受限且不可撤销的许可,该许可既不可转让,也不可再许可,但仅限在与交 付数据所依据的美国政府合同有关且受合同支持的情况下使用。除本文档规定的情形外,未经 NetApp, Inc. 事先 书面批准,不得使用、披露、复制、修改、操作或显示这些数据。美国政府对国防部的授权仅限于 DFARS 的第 252.227-7015(b)(2014 年 2 月)条款中明确的权利。

商标信息

NetApp、NetApp 标识和 <http://www.netapp.com/TM> 上所列的商标是 NetApp, Inc. 的商标。其他公司和产品名 称可能是其各自所有者的商标。